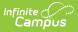

# KEES (Kentucky) [.2124 - .2231]

Last Modified on 08/29/2022 10:51 am CDT

You are viewing a previous version of this article. See KEES (Kentucky) for the most current information.

Report Selection Criteria | Generating the KEES Report | Report Layouts | ACT and SAT Score Calculations

**PATH:** *KY State Reporting > KEES Report* 

#### Search Term: KEES Report

The Kentucky Educational Excellence Scholarship Report is a merit-based scholarship program that is administered by the Kentucky Higher Education Assistance Authority (KHEAA). Students in grades 9-12 may earn a yearly GPA award if they achieve a grade point average (GPA) of 2.5 or higher in any year of high school while meeting the KEES curriculum requirements. In addition, students may earn a KEES bonus award after they have at least one qualifying GPA award if their highest ACT composite score is 15 or higher or a 710 or better on the SAT (critical reading and math) by the date of high school graduation.

| KEES Report ☆<br>Reporting > KY State Reporting > KEES Report                                                                                                |                                                                                                    |
|----------------------------------------------------------------------------------------------------|----------------------------------------------------------------------------------------------------|
| KEES Report                                                                                                    |                                                                                                    |
| This tool can extract data to complete the KEES Report. Choose the District Format to get the file in the state choose one of the testing/debugging formats. | defined fixed width format, otherwise,                                                                                                    |
| Extract Options                                                                                                    | Select Calendars                                                                                                    |
| Extract Type Data Error Report                                                                                                    | Which calendar(s) would you like to include<br>in the report?                                                                                                    |
| Date Range 01/26/2021 To 01/26/2021                                                                                                    | active year                                                                                                    |
| Format State Format (Fixed width) V                                                                                                    | O list by school                                                                                                    |
| Ad Hoc Filter                                                                                                    | ◯ list by year                                                                                                    |
| Generate Extract Submit to Batch                                                                                                    | 20-21<br>20-21 Ackerly<br>20-21 Ahrens Educational Resou<br>20-21 Alex R Kennedy Elementar<br>20-21 Atherton High<br>20-21 Auburndale Elementary<br>20-21 Auburndale Elementary<br>20-21 Auburndale Elementary<br>20-21 Ballard High<br>20-21 Ballard High<br>20-21 Ballard High<br>20-21 Bellewood<br>20-21 Bilewood<br>20-21 Bilewood<br>20-21 Bilewende<br>20-21 Bilewentary<br>20-21 Blue Lick Elementary<br>20-21 Bowen Elementary<br>20-21 Bowen Elementary<br>20-21 Bowen Elementary<br>20-21 Bowen Elementary<br>20-21 Browen Elementary<br>20-21 Breckinridge Metropolita<br>20-21 Breckinridge Metropolita<br>20-21 Brown School Elem<br>20-21 Brown School Elem<br>20-21 Camp Taylor Elementary<br>20-21 Camp Taylor Elementary<br>20-21 Camp Taylor Elementary<br>20-21 Camp Taylor Elementary<br>20-21 Camp Taylor Elementary<br>20-21 Camp Taylor Elementary<br>20-21 Camp Taylor Elementary<br>20-21 Camp Taylor Elementary<br>20-21 Camp Taylor Elementary<br>20-21 Camp Taylor Elementary<br>20-21 Camp Taylor Elementary<br>20-21 Camp Taylor Elementary<br>20-21 Camp Taylor Elementary<br>20-21 Camp Taylor Elementary |
| Refresh Show top 50 V tasks submitted between 01/19/2021 and 01/26/2021                                                                                      |                                                                                                    |
| Batch Queue List                                                                                                    |                                                                                                    |
| Queued Time Report Title Status Download                                                                                                    |                                                                                                    |

Image 1: KEES Report Editor

Infinite 🗠 .

To be considered eligible for KEES, a student must:

- Be a United States citizen, national or permanent resident.
- Be a Kentucky resident or maintain legal residence in Kentucky while attending a U.S. Congressional Page school or participating in an approved Foreign Exchange program.
- Be enrolled in a certified Kentucky high school for at least 140 days of the minimum school term.
- Take at least five courses during the academic year, unless the student qualifies as a mid-year graduate.

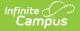

- Not be a convicted felon.
- Students in grade 14 must have a non-zero cumulative GPA on their transcript.
  - Students in Grade 14 who have a locked IEP with a Special Ed Status of A: Active OR AR: Active Reserved that overlaps the reporting range will not have a zero cumulative GPA based on logic for the Cumulative Grade Point Avg field on the report.

The KEES Report does not perform validations on the eligibility criteria. However, schools may use the Override options for students who do not meet the criteria, if needed.

### **KEES GPA**

Because the GPA calculation is used in this extract, it is very important to correctly indicate courses as being AP, IB, DC, or CAI where applicable.

The KEES GPA differs from the unweighted Kentucky GPA calculation in the following ways:

- IB (International Baccalaureate) courses receive 1 additional point. A student who achieves an "A" in such a course, for example, will receive 4.0 + 1.0 = 5.0 GPA for this course.
- AP (Advanced Placement) courses receive 1 additional point. The example functions the same as IB.
- DC (Dual Credit) courses receive 1 additional point. The example functions the same as AP and IB.
- CAI (Cambridge Advanced International) courses receive 1 additional point. The example functions the same as IB.

### **Due Dates**

The KEES Report is collected twice a year:

- Students who graduate mid-year are reported by January 15.
- Students who graduate at the end of the school year are reported by June 30.

### **KEES Eligibility**

Students must meet the following criteria in order to considered KEES eligible:

- Students must have an enrollment in a selected calendar to report however the number of days enrolled in a Kentucky School for the calendar year will count days in Enrollment records from all calendars in the district (even if they are not selected).
- Count days where a student was enrolled in a KY school
  - Only count Primary Enrollments
  - Count unique days, if overlapping enrollments exist each unique date is only counted once.

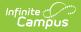

## **Report Selection Criteria**

The KEES report only displays students who meet specific criteria within a chosen calendar (or set of calendars).

- Spring Graduate
- Mid-Year Graduates
- Data Error Report
- Insufficient Enrollment Report

### **Spring Graduate**

The KEES Spring Report only displays students who meet the following criteria:

- The student's primary enrollment in the selected calendar must be within the date range specified in the report extract editor OR have one of the following End Status values within the academic year indicated in the Campus toolbar:
  - C01, G01, G02, G03, or G04
- Students must not have the Foreign Exchange checkbox marked on their enrollment.
- Students must not have the Out of State checkbox marked on their enrollment record.
- Students must be assigned state grade levels 8-14 only.
- Students in grade 14 must have a non-zero cumulative GPA on their transcript.

#### **Mid-Year Graduates**

The KEES Mid-Year Graduates Report only displays students who meet the following criteria:

- The student's primary enrollment in the selected calendar must be within the date range specified in the report extract editor OR have one of the following End Status values within the academic year indicated in the Campus toolbar:
  - C01, G01, G02, G03, or G04
- If multiple calendars are selected, report from student's most recent enrollment.
- The option 'Mid-Year Graduate' must be selected from the diploma period drop list of the student's Graduation tab.
- Student must be enrolled in state grade levels 08-14 only.
- Students in grade 14 must have a non-zero cumulative GPA on their transcript.
- The student must not have the Foreign Exchange checkbox marked on their enrollment.
- Students must not have the Out of State checkbox marked on their enrollment record.

#### **Data Error Report**

Students who meet the reporting criteria for the Mid-Year Graduate or Spring Report but do not have vital demographic information entered within Campus will appear in the Data Error Report. Students who have a KEES Override value of N entered on their enrollment record are also included in the Data Error Report.

#### **Insufficient Enrollment Report**

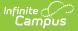

The Insufficient Enrollment Report displays students who qualify for the KEES Spring Report but are not KEES Eligible because they are not enrolled a minimum of 140 days in the district. See the Insufficient Enrollment Report section below.

## **Generating the KEES Report**

- 1. Select the desired **Extract Type**.
  - **Data Error Report** Indicates students missing vital demographic information or who have a KEES Override value of N.
  - **Spring Report** Reports demographic information for students actively enrolled in grades 8-12 as well as their mailing addresses.
  - **Mid-Year Graduate Report** Reports demographic and mailing address information for students actively enrolled in grades 8-12.
  - **Insufficient Enrollment Report** Reports students who qualify for KEES Spring Reporting but are not KEES Eligible because they are not enrolled a minimum of 140 days in the district.
- 2. Enter the desired **Date Range**.
- 3. Select the appropriate **Format**.
- 4. Select the Calendars to include in the report.
- 5. Select an Ad Hoc Filter (optional).
- 6. Click the **Generate Report** button to view the report immediately. Select **Submit to Batch** to have the report generate in a batch queue. This is especially useful for preventing system performance issues when generating the report for a large set of data.

| KY KEES Rep                              | KY KEES Report Records:136 |          |           |        |          |           |                 |                   |
|------------------------------------------|----------------------------|----------|-----------|--------|----------|-----------|-----------------|-------------------|
| DistrictName                             | SchoolName                 | LastName | FirstName | Gender | RaceCode | StateCode | ForeignExchange | KeesIneligible SS |
| JEFFERSON<br>COUNTY<br>PUBLIC<br>SCHOOLS | HIGH                       | STUDENT  | D         | М      | 6        | 111111111 | 0               |                   |
| JEFFERSON<br>COUNTY<br>PUBLIC<br>SCHOOLS | HIGH                       | STUDENT  | s         | М      | 4        | 111111111 |                 |                   |
| JEFFERSON<br>COUNTY<br>PUBLIC<br>SCHOOLS | HIGH                       | STUDENT  | С         | М      | 6        | 111111111 | 0               |                   |

Image 5: Data Error Report, HTML Format

## **Report Layouts**

The following provides information on the data elements reported in all of the extract types for KEES.

- Data Error Report
- Spring Graduate
- Mid-Year Graduates
- Insufficient Enrollment Report

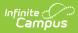

### **Data Error Report Layout**

| Data Element        | Description                                                                                    | Campus Location                                                                                         |
|---------------------|------------------------------------------------------------------------------------------------|----------------------------------------------------------------------------------------------------|
| District Name       | Name of the school district submitting the information.<br><i>Alphanumeric, 15 characters</i>  | System Administration ><br>Resources > District Information<br>> District Name                          |
|                     |                                                                                                | District.name                                                                                           |
| School Name         | Name of the school building submitting the information.                                        | System Administration ><br>Resources > School > School<br>Name                                          |
|                     | Alphanumeric, 15 characters                                                                    | School.name                                                                                             |
| Last Name           | Last name of the student being reported.                                                       | Census > People > Demographics<br>> Person Information > Last Name                                      |
|                     | Alphanumeric, 35 characters                                                                    | Identity.lastname                                                                                       |
| First Name          | First name of the student being reported.<br><i>Alphanumeric, 12 characters</i>                | Census > People > Demographics<br>> Person Information > First<br>Name                                  |
|                     |                                                                                                | Identity.firstname                                                                                      |
| Gender              | Indication of student being either male or female.                                             | Census > People > Demographics<br>> Person Information > Gender                                         |
|                     | Alphanumeric, 1 character                                                                      | Identity.gender                                                                                         |
| Race Code           | Indicates student's race based on Federal<br>race designations.<br><i>Numeric, 1 digit</i>     | Census > People > Demographics<br>> Person Information ><br>Race/Ethnicity<br>Identity.raceEthnicity    |
| State Code          | Student's state identification number.<br><i>Numeric, 10 digits</i>                            | Census > People > Demographics<br>> Person Identifiers > SSID<br>Person.stateID                         |
| Foreign<br>Exchange | Indication of student being a foreign<br>exchange student.<br><i>Alphanumeric, 1 character</i> | Student Information > General ><br>Enrollment > State Reporting<br>Fields > Foreign Exchange<br>Student |
|                     | <i>Y or N</i><br>This field is not required for the Data<br>Error Report.                      | Enrollment.foreignExchange                                                                              |

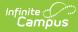

| Data Element       | Description                                                                                                    | Campus Location                                                                                                    |
|--------------------|----------------------------------------------------------------------------------------------------|----------------------------------------------------------------------------------------------------|
| KEES<br>Ineligible | Displays students who have a KEES override<br>value chosen on the enrollment tab.<br>Alphanumeric, 1 character<br>Y or N<br>This field is not required for the Data<br>Error Report. | Student Information > General ><br>Enrollment > State Reporting<br>Fields > KEES Override<br>EnrollmentKY.KEESOverride |
|                    | If the KEES Override field is set to N, the student will not be included on the KEES report.                                                                                         |                                                                                                    |
| SSN                | Student's Social Security number.<br><i>Numeric, 9 digits</i>                                                                                                    | Census > People > Demographics<br>> Person Information > SSN<br>Identity.SSN                                           |
| Birth Date         | Student's date of birth<br>Date field, 8 characters<br>CCYYMMDD                                                                                                    | Census > People > Demographics<br>> Person Information > Birth Date<br>Identity.birthdate                              |
| Street             | Street from primary address of student's primary household.<br><i>Alphanumeric, 15 characters</i>                                                                                    | Census > Household > Address ><br>Street<br>Address.street                                                             |
| State              | State of residence of student's primary<br>household.<br><i>Alphanumeric, 2 characters</i>                                                                                           | Census > Household > Address ><br>State<br>Address.state                                                               |
| City               | City of residence of student's primary<br>household<br><i>Alphanumeric, 15 characters</i>                                                                                            | Census > Household > Address ><br>City<br>Address.city                                                                 |
| Zip                | 5-digit zip code from primary address of<br>student's primary household.<br><i>Numeric, 5 digits</i>                                                                                 | Census > Household > Address ><br>Zip<br>Address.zip                                                                   |
| Grade              | The student's current grade level.<br><i>Alphanumeric, 2 characters</i>                                                                                                    | Student Information > General ><br>Enrollment > Grade<br>Enrollment.grade                                              |

## Spring Report/Mid-Year Graduate Layout

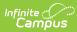

| Data Element              | Description                                                                                         | Campus Location                                                                                                    |
|---------------------------|----------------------------------------------------------------------------------------------------|----------------------------------------------------------------------------------------------------|
| Social Security<br>Number | Student's valid Social Security number<br><i>Numeric, 9 digits</i>                                  | Census > People ><br>Demographics > Person<br>Information > SSN<br>Identity.SSN                                                                                                    |
| Last Name                 | Student's last name<br>Alphanumeric, 35 characters                                                  | Census > People ><br>Demographics > Person<br>Information > Last Name<br>Identity.lastname                                                                                                    |
| First Name                | Student's first name<br><i>Alphanumeric, 12 characters</i>                                          | Census > People ><br>Demographics > Person<br>Information > First Name<br>Identity.firstname                                                                                                    |
| Middle Name               | Student's middle initial<br><i>Alphanumeric, 1 character</i>                                        | Census > People ><br>Demographics > Person<br>Information > Middle Name<br>Identity.middlename                                                                                                    |
| Date of Birth             | Student's birth date.<br><i>Date field, 8 characters</i><br><i>CCYYMMDD</i>                         | Census > People ><br>Demographics > Person<br>Information > Birth Date<br>Identity.birthDate                                                                                                    |
| Mailing Street            | Street Address/PO Box/Route of student's<br>primary household<br><i>Alphanumeric, 30 characters</i> | Census > Household ><br>Address > Street<br>Census > Household ><br>Address > PO Box<br>Census > Household ><br>Address > Number<br>Census > Household ><br>Address > Tag<br>Address.street<br>Address.POBox<br>Address.number<br>Address.tag |

| Data Element                   | Description                                                                                                    | Campus Location                                                              |
|--------------------------------|----------------------------------------------------------------------------------------------------|------------------------------------------------------------------------------|
| City                           | City of residence of student's primary household                                                                                                    | Census > Household ><br>Address > City                                       |
|                                | Alphanumeric, 24 characters                                                                                                    | Address.city                                                                 |
| State                          | State of residence of student's primary<br>household<br><i>Alphanumeric, 2 characters</i>                                                                                                    | Census > Household ><br>Address > State<br>Address.state                     |
| Zip Code                       | Zip code associated with the mailing address<br><i>Numeric, 5 digits</i>                                                                                                    | Census > Household ><br>Address > Zip<br>Address.zip                         |
| Zip plus 4                     | Additional 4 digits assigned to the zip code<br><i>Numeric, 4 digits</i>                                                                                                    | Census > Household ><br>Address > Zip<br>Address.zip                         |
| High School<br>Graduation Date | <ul> <li>The graduation date will be auto populated if Diploma Date is blank. In this case, the month/day of the graduation date is always 06/30, the year will depend on the enrolled grade.</li> <li>If the grade is 08, the graduation date is the calendar end year + 4</li> <li>Grade 09 = end year + 3</li> <li>Grade 10 = end year + 2</li> <li>Grade 11 = end year + 1</li> <li>Grade 12 = end year + 0</li> <li>Grade 14 = end year + 0</li> </ul> Must be greater than 19980630. No logic is currently implemented to handle dates older than 1998. Date field, 8 characters CCYYMMDD | Student Information ><br>Graduation > Diploma Date<br>Graduation.diplomaDate |
| Academic Year                  | School year corresponding to the calendar in<br>which the report was generated. For<br>example, if report is generated for the 2010-<br>11 school year, this field will report as<br>20102011.<br>Date field, 8 characters<br>CCYYCCYY                                                                                                    | Not dynamically stored                                                       |

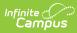

| Data Element               | Description                                                                                                    | Campus Location                                                                             |
|----------------------------|----------------------------------------------------------------------------------------------------|---------------------------------------------------------------------------------------------|
| Academic<br>Classification | This is the student's Academic Classification<br>for the Academic Year just completed.<br>Must = '08', '09, '10', '11', '12', or '14'<br><i>Numeric, 2 digits</i>                                                                                                    | Student Information ><br>General > Enrollment ><br>Grade Level<br>Enrollment.grade          |
| District Code              | Displays the district code as determined by<br>the Kentucky Department of Education.<br><i>Numeric, 3 digits</i>                                                                                                    | System Administration ><br>Resources > District<br>Information > Number<br>District.number  |
| School Code                | Displays the school code as determined by<br>the Kentucky Department of Education.<br>If multiple calendars are selected in the<br>extract editor, report the school of the<br>student's most recent enrollment.<br><i>Numeric, 3 digits</i>                                                                                                    | System Administration ><br>Resources > School ><br>Number<br>School.number                  |
| KEES Eligible<br>Student   | <ul> <li>Excluded from KEES Eligibility Report N, if the any of the following conditions are true: <ul> <li>KEES Override field on enrollment = No <ul> <li>These students will display on the Data Error Report</li> </ul> </li> <li>The student is enrolled in state grade <ul> <li>level 08: Eighth Grade</li> </ul> </li> <li>Foreign Exchange checkbox on <ul> <li>enrollment is checked</li> </ul> </li> </ul> </li> <li>Alphanumeric, 1 character</li> </ul> | Student Information ><br>Enrollment > General ><br>KEES Override<br>Enrollment.KEESOverride |

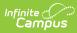

| Data Element | Description                                                                                                    | <b>Campus Location</b> |
|--------------|----------------------------------------------------------------------------------------------------|------------------------|
|              | <ul> <li>Mid-Year Graduates Report</li> <li>A value of Y is reported if either of the following conditions are true:</li> <li>KEES Override field on enrollment = Yes</li> <li>The student has a Yearly KEES GPA of 2.5 or above</li> </ul>                                                                                                   |                        |
|              | <ul> <li>AND</li> <li>The student has 3 or more attempted credits for the calendar year being reported.</li> <li>Attempted credits total allows a maximum of 1 credit attempted for State Course code 901005: Experience-Based Work</li> <li>Include attempted credits that have a NULL State Course code.</li> <li>Else, report N</li> </ul> |                        |
|              | The 140 day requirement DOES NOT apply to the Mid-Year Graduate Report.                                                                                                    |                        |
|              | <ul> <li>Spring Graduates Report</li> <li>A value of Y is reported if either of the following conditions are true:</li> <li>KEES Override field on enrollment = Yes</li> <li>The student is enrolled 140 days or more within a Kentucky School for the calendar year being reported</li> </ul>                                                |                        |
|              | <ul><li>AND</li><li>The student has a Yearly KEES GPA of 2.5 or above</li></ul>                                                                                                    |                        |
|              | <ul> <li>AND</li> <li>The student has 5 or more attempted credits for the calendar year being reported.</li> <li>Attempted credits total allows a maximum of 1 credit attempted for State Course code 901005: Experience-Based Work</li> <li>Include attempted credits that have a NULL State Course code.</li> <li>Else, report N</li> </ul> |                        |

| Data Element                  | Description                                                                                                    | Campus Location                                                       |
|-------------------------------|----------------------------------------------------------------------------------------------------|-----------------------------------------------------------------------|
| Yearly Grade Point<br>Average | Not required for Academic Classification of 08.                                                                                                    | Student Information ><br>General > Transcript<br>CreditHistory.credit |
|                               | <ul> <li>Lists the student's GPA for the calendar year<br/>in which the report is generated. GPAs are<br/>displayed without decimal points.</li> <li>No logic is implemented to handle GPAs<br/>above 5.0. These will report as a normal<br/>GPA.</li> <li>Any credits with 0 GPA weight are<br/>ignored.</li> </ul> | creat instory.creat                                                   |
|                               | <ul> <li>The following modifiers are factored into GPA</li> <li>Weight</li> <li>Bonus Points</li> <li>Courses with a difficulty level of IB, AP, DC, or CAI receive 1.0 Bonus in addition to the GPA that is not weighted.</li> <li><i>Numeric, 3 digits</i></li> </ul>                                              |                                                                       |
|                               | Only posted grades affect this GPA.                                                                                                    |                                                                       |
|                               | Not required for Academic Classification of 08.                                                                                                    |                                                                       |
| ACT Score                     | <ul> <li>Displays the highest ACT score on record for<br/>the student that meets the following criteria:</li> <li>Test Name = 'ACT' anywhere in the<br/>name.</li> <li>Subject = Composite</li> <li>National Test Code = ACT</li> </ul>                                                                              | Student Information ><br>General > Assessments ><br>ACT<br>Test.score |
|                               | See the ACT and SAT Score Calculations section for more information.                                                                                                    |                                                                       |
| SAT Score                     | Alphanumeric, 2 characters<br>Displays the highest SAT score on record for<br>the student. This field is a summation of<br>reading and math SAT scores.                                                                                                    | Student Information ><br>General > Assessments ><br>SAT               |
|                               | See the ACT and SAT Score Calculations section for more information.                                                                                                    | Test.score                                                            |
|                               | Alphanumeric, 4 characters                                                                                                    |                                                                       |

**Data Element** 

Description

| Cumulative Grade<br>Point Average | <ul> <li>Displays Cumulative Grade Point Average without decimals.</li> <li>Logic for Special Education students: If the student has a locked IEP that overlaps the reporting range WHERE Special Education Status is A: Active OR AR: Active Referred AND the student's GPA=000, display as 001.</li> <li>Any credits with 0 GPA weight are ignored.</li> <li>The following modifiers are factored into GPA: <ul> <li>Weight</li> <li>Bonus Points</li> <li>IB/AP/DC/CAI Courses receive 1.0 Bonus in addition to unweighted GPA</li> </ul> </li> </ul> | Student Information ><br>General > Transcript<br>CreditHistory.credit                 |
|-----------------------------------|----------------------------------------------------------------------------------------------------|---------------------------------------------------------------------------------------|
|                                   | Only posted grades affect this GPA.<br>Alphanumeric, 3 characters<br>Format = 999 (e.g. if the GPA is 3.76 then the<br>value of this field would be '376')<br>Should be .001 if the student is a special<br>education student and cumulative is zero.<br>Not required for Academic Classification<br>of 08.                                                                                                    |                                                                                       |
| Gender                            | Indication of student being either male or<br>female.<br><i>Alphabetic, 1 character</i><br><i>M or F</i>                                                                                                    | Census > People ><br>Demographics > Person<br>Information > Gender<br>Identity.gender |

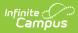

| Data Element | Description                                                                                                    | Campus Location                                                                                                    |
|--------------|----------------------------------------------------------------------------------------------------|----------------------------------------------------------------------------------------------------|
| Race         | <ul> <li>Federal indication of student's race/ethnicity.</li> <li>Displays race/ethnicity from Census.</li> <li>1 - Hispanic/Latino</li> <li>2 - American Indian or Alaska Native</li> <li>3 - Asian</li> <li>4 - Black or African American</li> <li>5 - Native Hawaiian or Other Pacific Islander</li> <li>6 - White</li> <li>7 - Two or More Races</li> </ul> <i>Numeric, 1 character</i>                                                                                                    | Census > People ><br>Demographics > Person<br>Information > Race/Ethnicity<br>Identity.raceEthnicity                            |
| SSID         | Student's state identification number<br><i>Numeric, 10 digits</i>                                                                                                    | Census > People ><br>Demographics > Person<br>Identifiers > SSID<br>Person.stateID                                              |
| SES          | <ul> <li>Indication of student receiving free or reduced meals.</li> <li>A student is considered Y if they have a FRAM Eligibility during the date range entered. This includes "carry over" Eligibility records from the previous school year which has dates which overlap the date range entered.</li> <li>State codes 4103 and 4104 as shown in the FRAM Eligibility editor are considered Free or Reduced.</li> <li>If the student does not have an FRAM Eligibility record, they are reported as N.</li> <li>If the student has a FRAM Eligibility record with a state code = 4198, they are reported as N.</li> <li>If a FRAM Eligibility status exists with a state code of 4103 or 4101, the Certified Type equals 'Override' and no other FRAM Eligibility record exists with any other state code or certified type during the school year, student will report "N".</li> <li>All 8th grade students are reported as N.</li> </ul> | FRAM > Eligibility<br>Student Information ><br>General > EnrolIments ><br>State Reporting Fields > SES<br>EnrolIment.mealstatus |

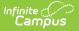

| Data Element                           | Description                                                                                                    | Campus Location                                                                                                    |
|----------------------------------------|----------------------------------------------------------------------------------------------------|----------------------------------------------------------------------------------------------------|
| High School<br>Graduation<br>Indicator | <ul> <li>Indicates whether or not the student has graduated.</li> <li>A value of Y is reported if: <ul> <li>State Grade = 09, 10, 11, 12, or 14.</li> </ul> </li> <li>AND End Status is one of the following: <ul> <li>G01: Graudated in less than four (4) years</li> <li>G02: Graduated in four (4) years</li> <li>G03: Graduated in five (5) years</li> <li>G04: Graduated in six (6) or more years</li> </ul> </li> <li>AND Diploma Date is not null</li> </ul> | Student Information ><br>General > Enrollments<br>Student Information ><br>General > Graduation<br>Enrollment.endStatus<br>Enrollment.grade<br>Graduation.diplomaDate |
| Filler                                 | N/A                                                                                                    | N/A                                                                                                    |

### **Insufficient Enrollment Report**

The Insufficient Enrollment Report displays students who qualify for the KEES Spring Report but are not KEES Eligible because they are not enrolled a minimum of 140 days in the district. This report helps districts manually check to see if the student was enrolled in Kentucky schools outside of the district for enough days to qualify as KEES Eligible.

| Data Element                                  | Description                                                                                                    |
|-----------------------------------------------|----------------------------------------------------------------------------------------------------|
| District Name                                 | Name of the district the student is enrolled in.                                                                                                    |
| School Name                                   | Name of the school the student is enrolled in.                                                                                                    |
| Last Name                                     | The student's last name.                                                                                                    |
| First Name                                    | The student's first name.                                                                                                    |
| State Code                                    | The student's State ID.                                                                                                    |
| Grade                                         | The student's current grade level.                                                                                                    |
| KEES Eligible<br>Student                      | Always reports a value of 'N'.                                                                                                    |
| Number of Days<br>Enrolled in the<br>District | The number of unique days the student was enrolled in the district. This must be less than 140 days in order for the student to appear in this report. |

## ACT and SAT Score Calculations

The following table describes the logic used to calculate ACT and SAT scores within the KEES Report:

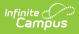

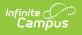

| <b>Fest</b> | Legilieuse Correcting Composite Subject Code                                                                                                    |  |
|-------------|----------------------------------------------------------------------------------------------------|--|
|             | Save 🔇 Delete 😌 New Test                                                                                                    |  |
|             | Tests<br>                                                                                                    |  |
|             | ⊡ 21700 - Parent<br>⊡ ACC                                                                                                    |  |
|             | ACCES     ACT                                                                                                    |  |
|             | □···□                                                                                                    |  |
|             | Image: State of the state of the state |  |
|             |                                                                                                    |  |
|             | Constant (KDE)     Constant (KDE)     Constant (KDE)                                                                                                    |  |
|             |                                                                                                    |  |
|             | Test Detail *Name                                                                                                    |  |
|             | ACT Composite Parent Test KY_Official_JrACT                                                                                                    |  |
|             | ** Parent Test cannot be edited because scores exist for this test.                                                                                                    |  |
|             | Code Year<br>ACT-JrC V                                                                                                    |  |
|             | Subject Select a Value                                                                                                    |  |
|             | Test Grade Level                                                                                                    |  |
|             | Assessment Type GEN: General Assessment  Standarde Type                                                                                                    |  |
|             |                                                                                                    |  |
|             |                                                                                                    |  |
|             | After Correcting Composite Subject Code                                                                                                    |  |
|             | After Correcting Composite Subject Code                                                                                                    |  |
|             |                                                                                                    |  |
|             |                                                                                                    |  |
|             |                                                                                                    |  |
|             |                                                                                                    |  |
|             |                                                                                                    |  |
|             |                                                                                                    |  |
|             |                                                                                                    |  |
|             |                                                                                                    |  |
|             |                                                                                                    |  |
|             |                                                                                                    |  |
|             |                                                                                                    |  |
|             |                                                                                                    |  |
|             |                                                                                                    |  |
|             |                                                                                                    |  |
|             |                                                                                                    |  |
|             |                                                                                                    |  |

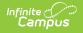

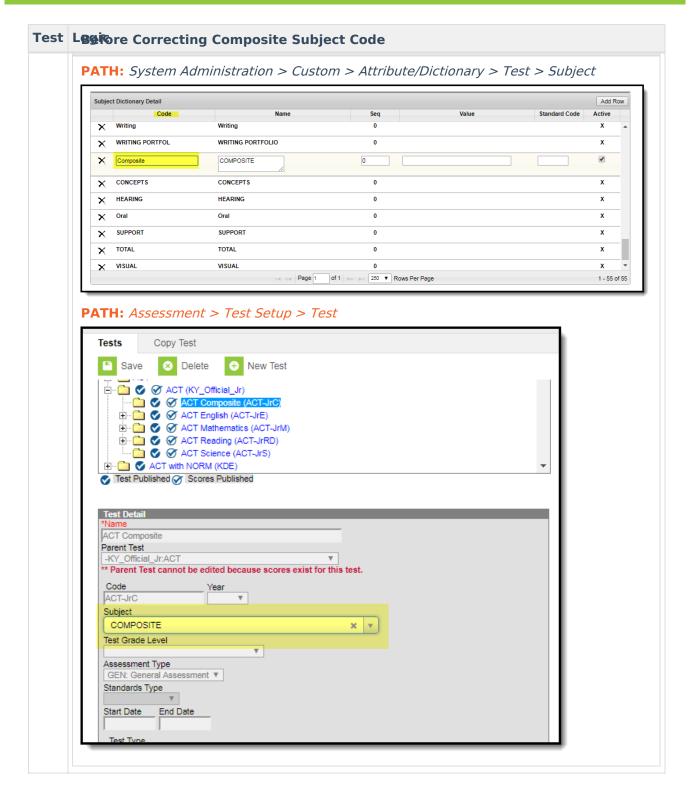

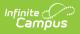

| Test | Logic                                                                                                    |
|------|----------------------------------------------------------------------------------------------------|
| SAT  | Score report the highest SUM of the SAT Mathematics and SAT Verbal scores. To find the SAT Mathematics score: <ol> <li>Test Name = 'SAT' anywhere in the name</li> <li>Test Code = SAT MATH</li> <li>If Test Code ≠ 'SAT MATH' exactly, it must contain %SAT MATH% such as "SAT Mathematics"<br/>AND</li> <li>If Test Code only contains %SAT MATH% then it also must have a National Test Code of SAT</li> </ol>                                                                                                    |
|      | <ul> <li>To find the SAT Verbal score:</li> <li>1. Test Name = 'SAT' anywhere in the name</li> <li>2. Test Code = SAT VERB</li> <li>1. If Test Code ≠ 'SAT VERB' exactly, it must contain %SAT VERB% such as "SAT Verbal"<br/>AND</li> <li>2. If Test Code only contains %SAT VERB% then it also must have a National Test Code of SAT</li> </ul>                                                                                                    |
|      | <ul> <li>The SAT Mathematics and SAT Verbal child tests must have the same parent test</li> <li>If a student took the SAT on 3/15/2017 and received a 700 for SAT MATH and 500 for SAT VERB, the sum of those scores for that parent test on 3/15/17 is 1200.</li> <li>If a student took the SAT on 10/1/2016 and received a 600 for SAT Math and 700 for SAT VERB, the sum of those scores for that parent test on 10/1/16 is 1300.</li> <li>KEES would report the SUM from the 2016 test, 1300, not the SUM of the highest SAT MATH from 2017 and highest SAT Verbal from 2016.</li> </ul> |